2.5ReportingServices管理器\_SQLServer2005数据库开发详解 PDF and the set of the set of the set of the set of the set of the set of the set of the set of the set of the https://www.100test.com/kao\_ti2020/140/2021\_2022\_25Reporti\_c1 00\_140323.htm 2.5 Reporting Services

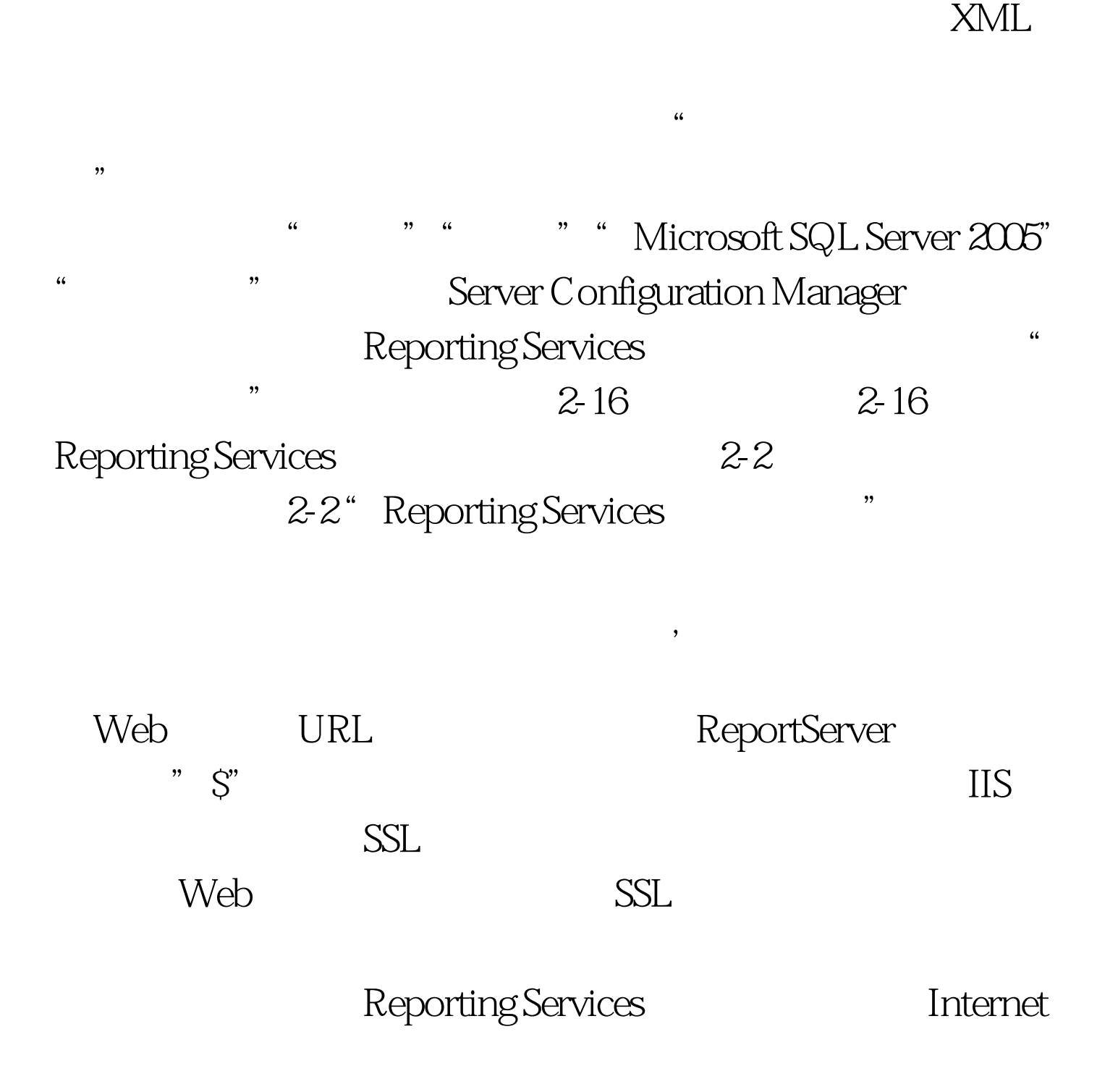

## Information Services IIS

Windows windows

web internet Information Services 6.0

 $\sqrt{a}$ 

 $\overline{\mathcal{A}}$ 

Windows

Windows

 $S\!MTP$ 

Reporting Services 2005

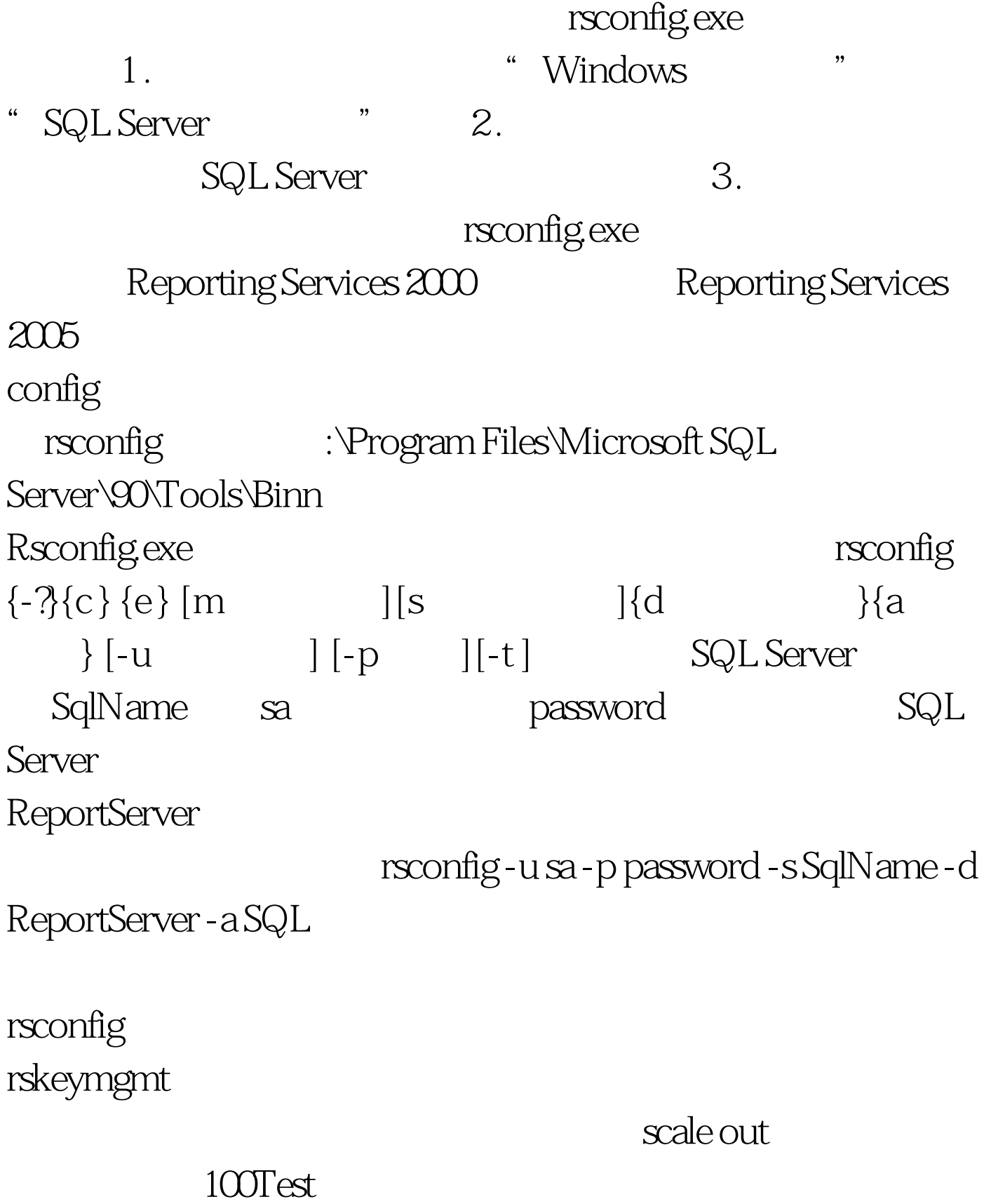

www.100test.com